## Algorithmes rapides pour<br>culer avec les séries formelles Algorithmes rapides pour<br>calculer avec les séries formelles

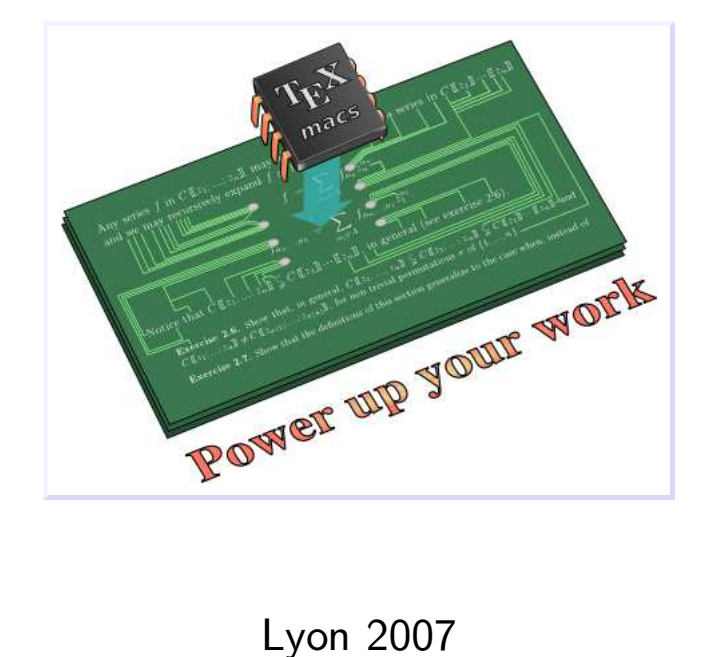

http://www.TEX<sub>MACS</sub>.org

Intégration d'équations différentielles<br>
Intégration d'équations différentielles<br>
Intégration d'équations différentielles

 $F'(z) = \Phi(F(z), z)$ *o*(*z*) =  $\Phi(F(z), z)$ 

**Intégration d'équations différentielles<br>**  $F'(z) = \Phi(F(z), z)$ **<br>** *F***(***z***) convergent en 0. Calculer**  $F(\varepsilon)$  **avec beaucoup de décimales.<br>
Intégration d'équations aux dérivées partielles**  $F'(z) = \Phi(F(z), z)$ <br>
Intégration d'équations aux dérivées partielles<br>
Intégration d'équations aux dérivées partielles<br>
Intégration d'équations aux dérivées partielles  $F(\varepsilon)$  avec beaucoup de décimales.<br> **dérivées partielles**<br>  $(z) = \Phi(F(z), F_{z_1}(z), ..., z)$ 

$$
\boldsymbol{F}_{\boldsymbol{z}_n}(\boldsymbol{z})\!=\!\boldsymbol{\Phi}(\boldsymbol{F}(\boldsymbol{z}),\boldsymbol{F}_{\boldsymbol{z}_1}(\boldsymbol{z}),...,\boldsymbol{z})
$$

**Intégration d'équations aux dérivées partielles<br>**  $F_{z_n}(z) = \Phi(F(z), F_{z_1}(z), ..., z)$ **<br>** *F***(***z***) convergent en 0. Calculer** *F***(***ε***) avec beaucoup de décimales.<br>
Équations de la combinatoire**  $F_{z_n}(z) = \Phi( .$   $F(z)$  convergent en 0. Calculer  $F(\varepsilon)$  av<br>• Équations de la combinatoire

er 
$$
F(\varepsilon)
$$
 avec beaucoup de décima  
re  
 $s(z) = 1 + z \frac{s(z)^3 + 2 s(z^3)}{3}$ 

Équations de la combinatoire $s(z) = 1 + z \, \frac{s(z)}{z}$ Énumère les alccols de la forme  $\mathsf{C}_n\mathsf{H}_{2n+1}\mathsf{OH}.$ 

#### Multiplication de séries formelles

Multiplication de séries formelles

\nEntrée : 
$$
\begin{cases} f = f_0 + \dots + f_{n-1} z^{n-1} \\ g = g_0 + \dots + g_{n-1} z^{n-1} \end{cases}
$$

\nSortie :  $h = h_0 + \dots + h_{n-1} z^{n-1} = fg + O(z^n)$ .

\nAlgorithms classiques de multiplication

\n\n- Multiplication naïve en  $O(n^2)$ .
\n

**Sortie**: 
$$
h = h_0 + \dots + h_{n-1} z^{n-1} = fg + O(z^n)
$$
.

### Algorithmes classiques de multiplication<br>• Multiplication naïve en  $O(n^2)$ Algorithmes classiques de multiplication<br>• Multiplication naïve en  $O(n^2)$ .<br>• Diviser pour régner en  $O(n^{\log_2 3})$ .<br>• Multiplication F.F.T. en  $O(n \log n \log n)$

- 2 ).
- $\log_2 3$
- Multiplication F.F.T. en *<sup>O</sup>*(*<sup>n</sup>* log *<sup>n</sup>* log log *<sup>n</sup>*).

Pour *<sup>n</sup>* pair, décomposer :

$$
\begin{cases}\nf^{\downarrow} = f_0 + \dots + f_{\frac{n}{2}-1} z^{\frac{n}{2}-1} \\
f^{\uparrow} = f_{\frac{n}{2}} + \dots + f_{n-1} z^{\frac{n}{2}-1} \\
g^{\uparrow} = g_{\frac{n}{2}} + \dots + g_{n-1} z^{\frac{n}{2}-1}\n\end{cases}
$$
\nAppliquer récursivement :

\n
$$
f_{\frac{n}{2}-1} f_{\frac{n}{2}+1} f_{\frac{n}{2}+1} f_{\frac{n}{
$$

$$
f g = f^{\downarrow} g^{\downarrow} + f^{\uparrow} g^{\uparrow} z^{n} + g^{\downarrow} g^{\uparrow} - f^{\uparrow} g^{\uparrow} g^{\downarrow} - f^{\uparrow} g^{\uparrow} g^{\downarrow}
$$
  
if 
$$
f g = f^{\downarrow} g^{\downarrow} + f^{\uparrow} g^{\uparrow} z^{n} + \left[ (f^{\downarrow} + f^{\uparrow}) (g^{\downarrow} + g^{\uparrow}) - f^{\downarrow} g^{\downarrow} - f^{\uparrow} g^{\uparrow} \right] z^{n/2}
$$

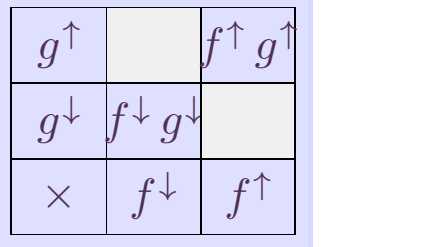

 $=(f^{\downarrow}+f^{\uparrow})(g)$  $\psi + f^{\uparrow}$   $(g\psi + g^{\uparrow})$  $(g^{\downarrow} + g^{\uparrow}) -$ .  $f^{\downarrow} + g^{\uparrow}$  $f^{\downarrow}g^{\downarrow} - f^{\uparrow}g^{\uparrow}$ 

# Autres opérations

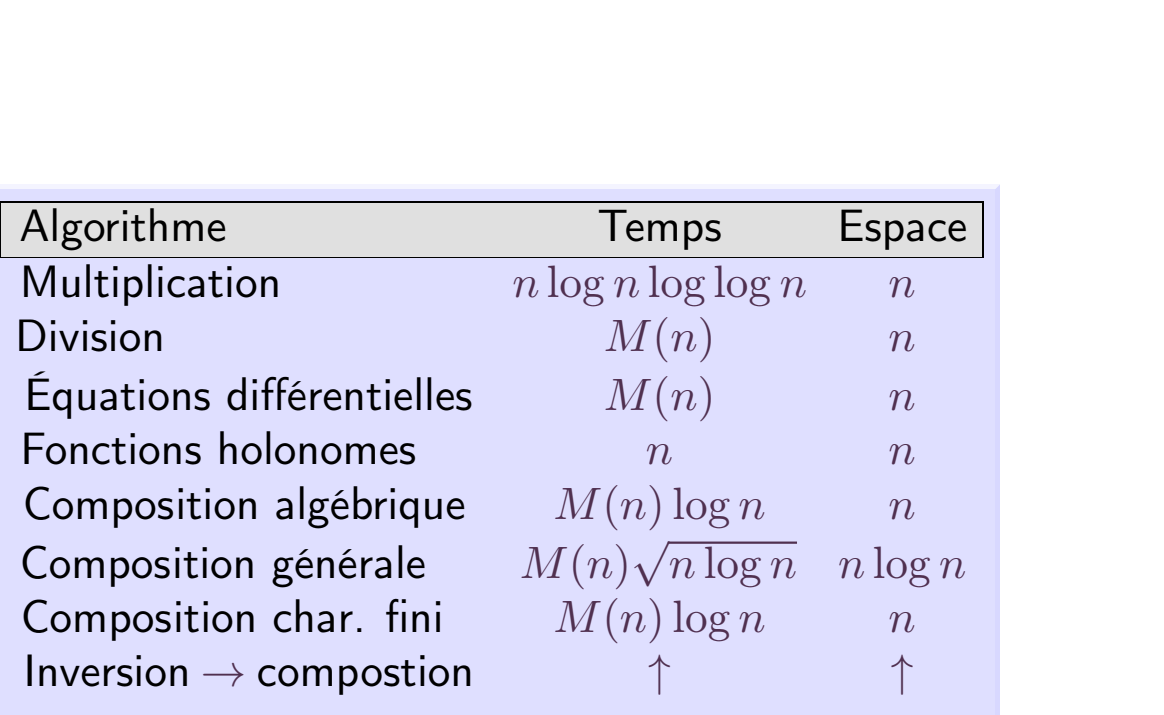

*<sup>M</sup>*(*n*) : temps pour la multiplication

#### Logarithme

$$
\log f = \log f_0 + \int \frac{f'}{f}
$$

#### Exponentiation

Pour *<sup>n</sup>* pair, supposons

$$
\log g - f = O(z^{n/2}),
$$

$$
\text{avec } \begin{cases} f = f_0 + \dots + f_{n-1} z^{n-1}; \\ g = g_0 + \dots + g_{n/2-1} z^{n/2-1} \end{cases}
$$

Alors

$$
\tilde{g} = g - (\log g - f) g
$$

$$
\implies \log \tilde{g} - f = O(z^n).
$$

 $\mathsf{Algorithme}\; \mathsf{d}'$  exponentiation en  $O(M(n)).$ 

### Principe

L'approche paresseuse<br>Principe<br>On considère des séries formelles comme des flots de coefficients. Les coefficients sont calculés<br>un par un et à chaque étape on n'effectue que les calculs strictement nécessaires. L'approche paresseuse<br>Principe<br>On considère des séries formelles comme des flots de coefficients. Les coefficients sont calculés<br>un par un et à chaque étape on n'effectue que les calculs strictement nécessaires.

#### Implantation

Une série formelle  $f$  est un algorithme qui ne prend rien en entrée et qui rend son premier coefficient  $f_0$  et la série "reste"  $(f - f_0)/z$ . un par un et à chaque étape on n'effectue que les<br> **Implantation**<br>
Une série formelle  $f$  est un algorithme qui ne pre<br>
coefficient  $f_0$  et la série "reste"  $(f - f_0)/z$ .<br> **Conséquence importante**<br>
On calcule le terme  $h_n = ($ 

One serie formelle *f* est un algorithme qui ne prend rien en entrée et qui rend son premier<br>coefficient  $f_0$  et la série "reste"  $(f - f_0)/z$ .<br>**Conséquence importante**<br>On calcule le terme  $h_n = (fg)_n$  du produit  $h = fg$  dès que Conséquence importante<br>
On calcule le terme  $h_n = (fg)_n$  du produit  $h = fg$  dès que  $f_0, ..., f_n$  et<br>
En particulier,  $f_{n+1}$  et  $g_{n+1}$  peuvent dépendre de  $h_0, ..., h_n$ .

#### Application

Calcul de l'exponentielle  $g = e^f$  d'une série f par

$$
g = \int f' g \qquad (h = f' g)
$$

En effet

$$
g_n = \left[ \int f' g \right]_n
$$
  
=  $\frac{1}{n} (f' g)_{n-1}$   
=  $\frac{1}{n} [(f')_0 g_{n-1} + \dots + (f')_{n-1} g_0]$ 

#### Inconvenient

Plus de multiplication rapide.

### Anticipation *)* Accélération

### Anticipation  $\Rightarrow$  Accélération

#### Algorithme naïf

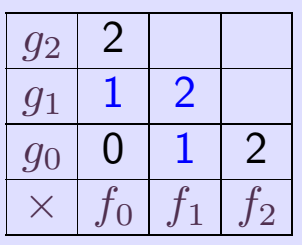

\n
$$
\begin{aligned}\n 0 & h_0 &= f_0 \, g_0 \\
 1 & h_1 &= f_0 \, g_1 + f_1 \, g_0 \\
 2 & h_2 &= f_0 \, g_2 + f_1 \, g_1 + f_2 \, g_0\n \end{aligned}
$$
\n

#### Algorithme détendu

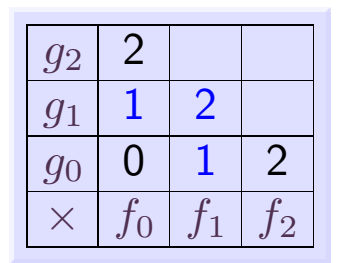

\n
$$
\begin{aligned}\n 0 & h_0 &= f_0 \, g_0, \\
 1 & h_1 &= (f_0 + f_1) \left( g_0 + g_1 \right) \\
 &\quad - f_0 \, g_0 - f_1 \, g_1, \\
 2 & h_2 &= f_0 \, g_2 + f_1 \, g_1 + f_2 \, g_0.\n \end{aligned}
$$
\n

 $\textsf{Karatsuba est essentiallement détendu}$ <br>La formule pour  $h_k$  ne dépend que de  $f_0,...,f_k$  et  $g_0,...,g_k$ .<br>Exemple : multiplication à l'ordre 4<br>●  $h_0 = f_0\,g_0$  ;

- $h_0 = f_0 q_0$ ;
- **e**  $h_0 = f_0 g_0$ ;<br> **e**  $h_1 = (f_0 + f_1) (g_0 + g_1) f_0 g_0 f_1 g_1$ ;<br> **e**  $h_2 = (f_0 + f_2) (g_0 + g_2) f_0 g_0 f_2 g_2$ ; •  $h_0 = f_0 g_0;$ <br>
•  $h_1 = (f_0 + f_1) (g_0 + g_1) - f_0 g_0 - f_1 g_1;$ <br>
•  $h_2 = (f_0 + f_2) (g_0 + g_2) - f_0 g_0 - f_2 g_2;$ <br>
•  $h_3 = (f_0 + f_1 + f_2 + f_3) (g_0 + g_1 + g_2 + g_3) - f_2$
- 
- $h_0 = f_0 g_0$ ,<br>
  $h_1 = (f_0 + f_1) (g_0 + g_1) f_0 g_0 f_1 g_1;$ <br>
  $h_2 = (f_0 + f_2) (g_0 + g_2) f_0 g_0 f_2 g_2;$ <br>
  $h_3 = (f_0 + f_1 + f_2 + f_3) (g_0 + g_1 + g_2 + g_3) (f_0 + f_1) (g_0 + g_1) (f_2 + f_3) (g_2 + g_3) + f_0 g_0 + f_1 g_1 + f_2 g_2 + f_3 g_3;$  $f_2 g_2 + f_3 g_3$ ; *h*<sub>2</sub> = (*f*<sub>0</sub> + *f*<sub>2</sub>) (*g*<sub>0</sub> + *g*<sub>2</sub>) - *f*<sub>0</sub> *g*<sub>0</sub> - *f*<sub>2</sub> *g*<sub>2</sub> ;<br> *h*<sub>3</sub> = (*f*<sub>0</sub> + *f*<sub>1</sub> + *f*<sub>2</sub> + *f*<sub>3</sub> (*g*<sub>0</sub> + *g*<sub>1</sub> + *g*<sub>2</sub> + *g*<sub>3</sub> ) - (*f*<sub>0</sub> + *f*<sub>1</sub>) (*g*<sub>0</sub> + *g*<sub>1</sub>) - (*f*<sub>2</sub> + *f*<sub>3</sub>) ( •  $h_3 = (f_0 + f_1 + f_2 + f_3) (g_0 + g_1 + g_2 + g_3) - (g_0 + g_2 + f_3 g_3);$ <br>
•  $h_4 = (f_1 + f_3) (g_1 + g_3) - f_1 g_1 - f_3 g_3;$ <br>
•  $h_5 = (f_2 + f_3) (g_2 + g_3) - f_2 g_3 - f_2 g_3;$ <br>
•  $h_6 = f_3 g_3.$
- 
- 
- $h_6 = f_3 g_3$ .

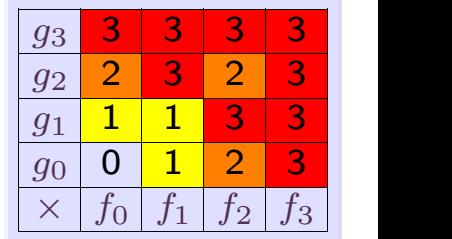

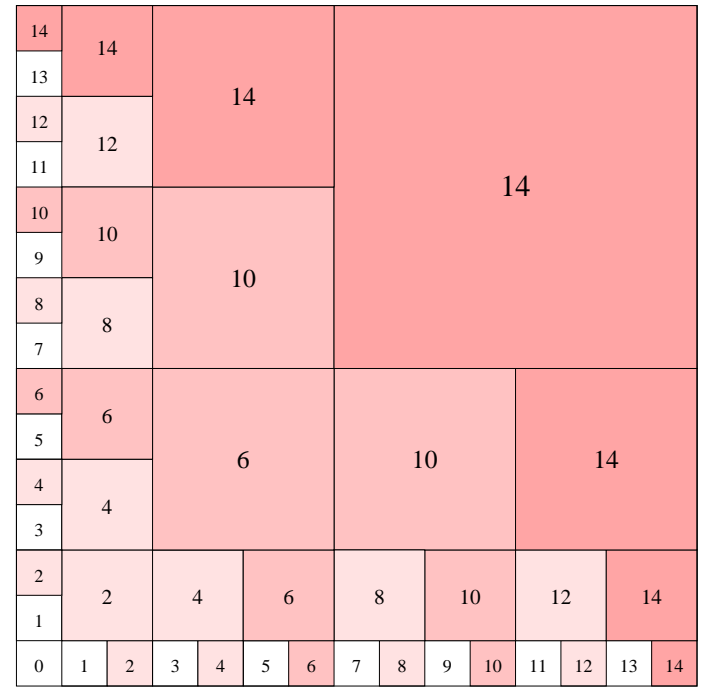

Algorithme en temps  $O(M(n)\log n)$ 

Peut-on améliorer la FFT ?<br>• La FFT présente des sauts de complexité.

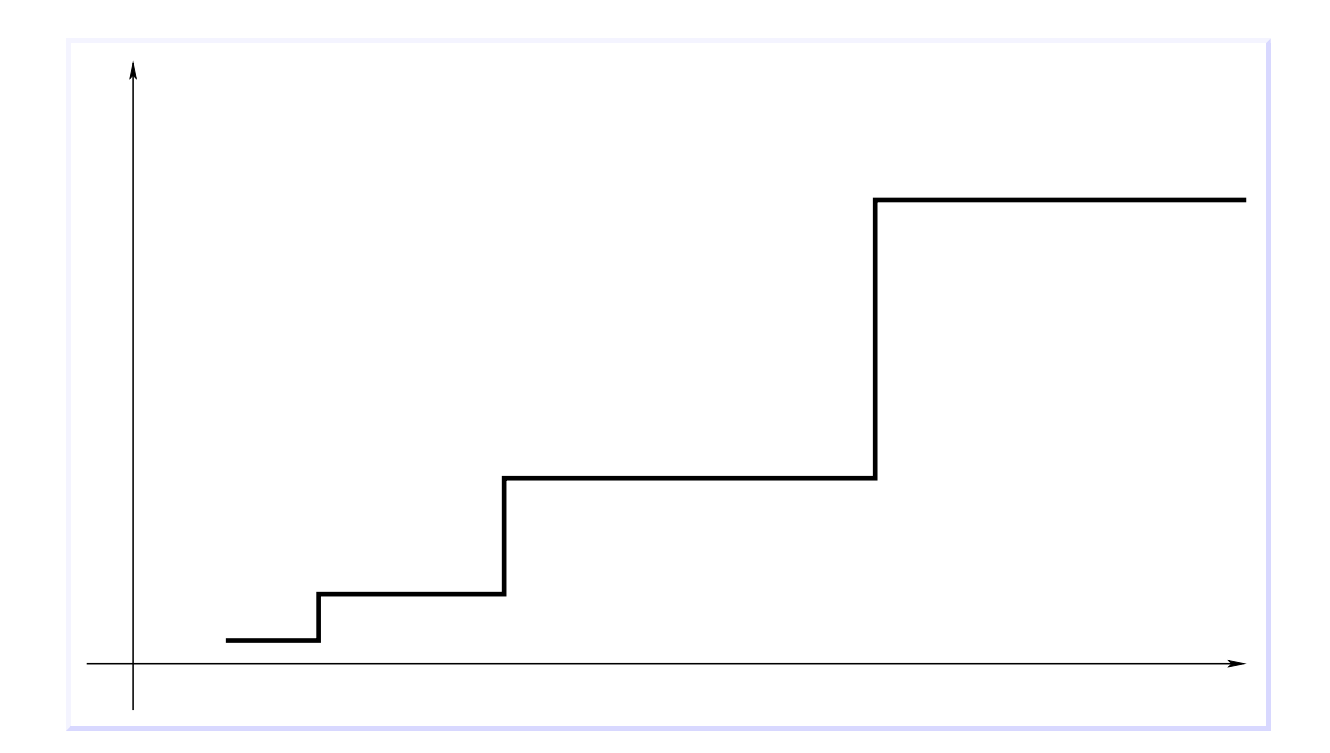

Peut-on améliorer la FFT ?<br>• La FFT présente des sauts de complexité.

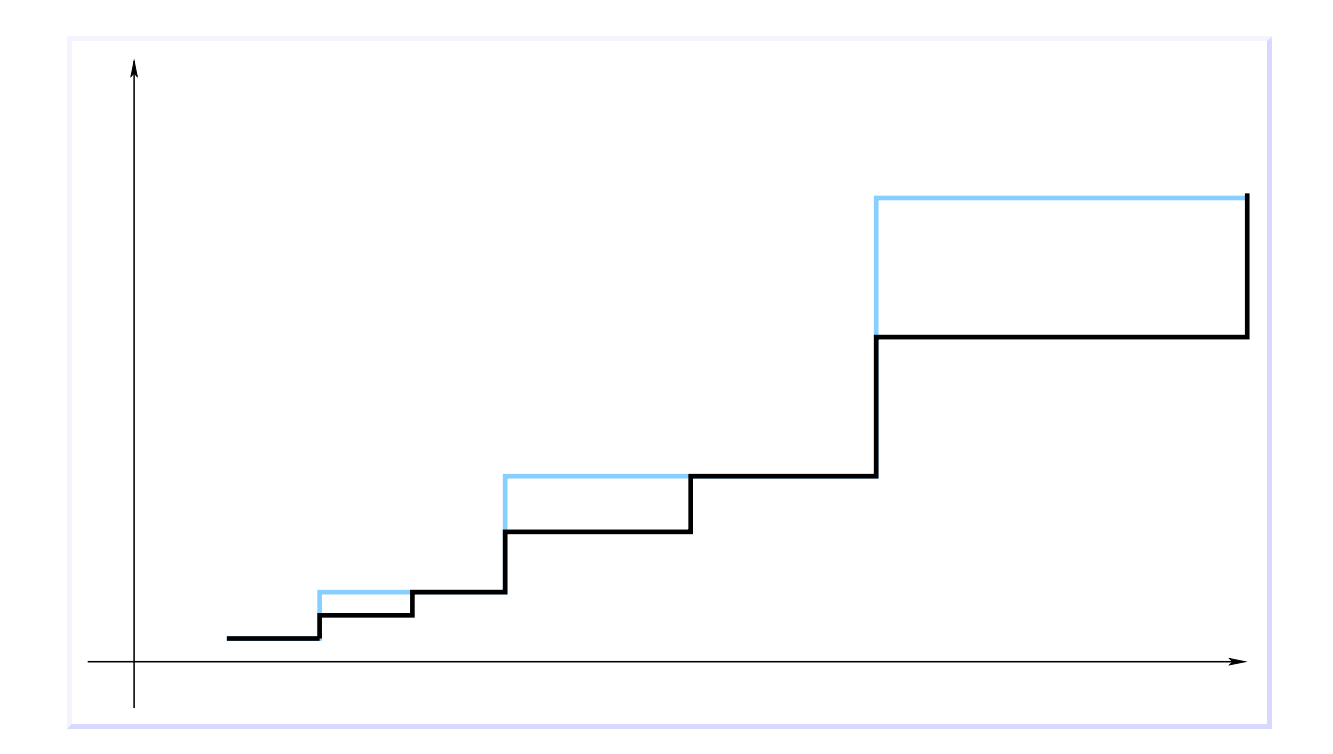

Peut-on améliorer la FFT ?<br>• La FFT présente des sauts de complexité.

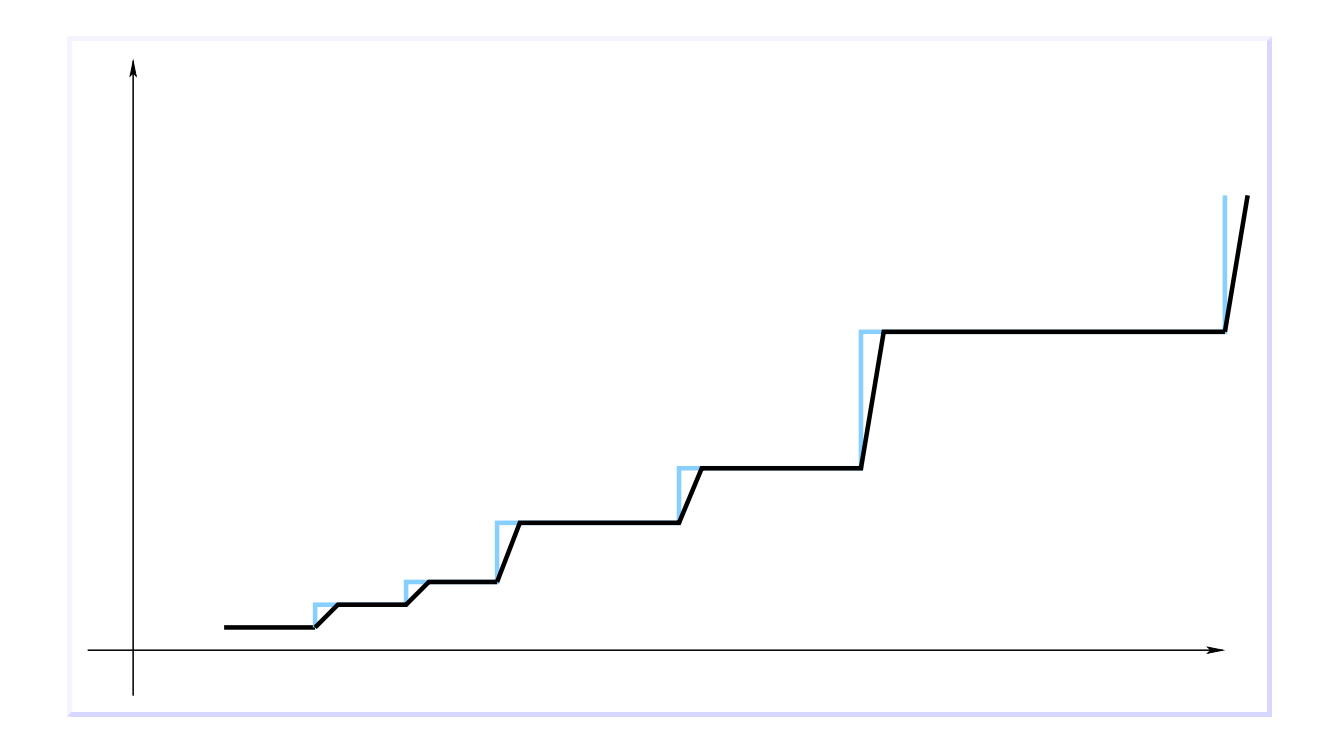

Peut-on amé<br>• Inefficacité en dimension supérieure.

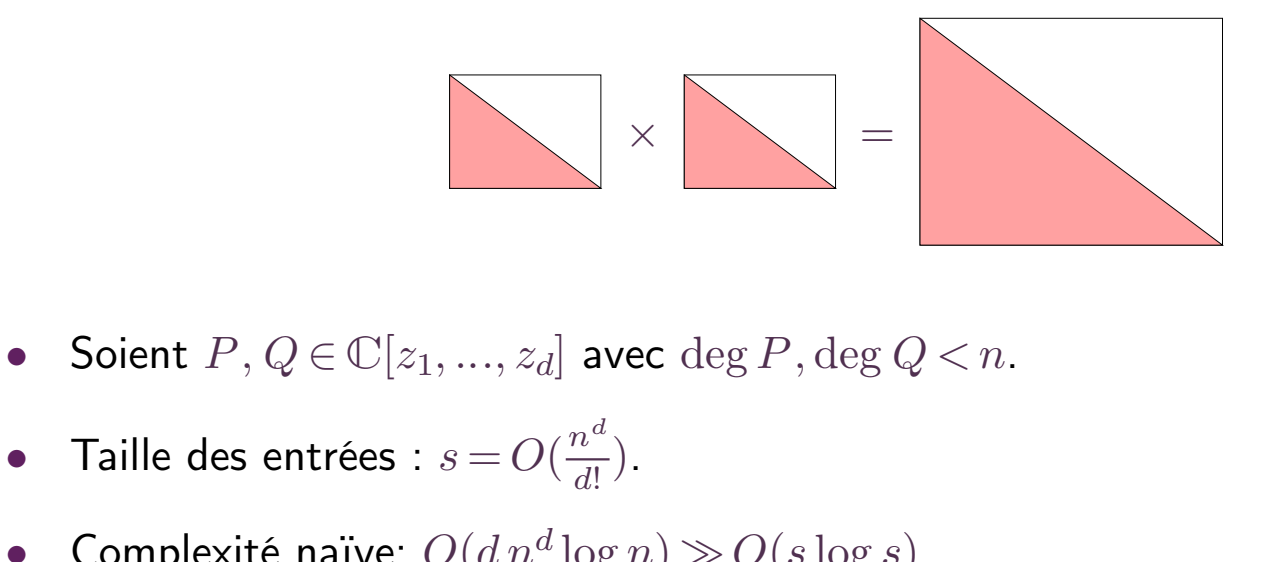

- 
- $\frac{d}{d!}$ ). • Soient  $P, Q \in \mathbb{C}[z_1, ..., z_d]$  avec deg<br>• Taille des entrées :  $s = O(\frac{n^d}{d!}).$ <br>• Complexité naïve:  $O(d n^d \log n) \gg 0$
- Complexité naïve:  $O(d n^d \log n) \gg O(s \log s)$ .

#### **Notations**

#### Notations.  $\bullet$

•  $\mathcal{R} \ni \frac{1}{2}$ : effective constant ring.

 $\bullet$   $n=2^p$ .

- $\omega \in \mathcal{R}$  primitive *n*-th root of unity.
- Definition F.F.T.  $\bullet$

$$
\begin{array}{rcl}\n\mathcal{R}^n & \longrightarrow & \mathcal{R}^n \\
(a_0, ..., a_{n-1}) & \xrightarrow{\text{FFT}} & (\hat{a}_0, ..., \hat{a}_{n-1})\n\end{array}
$$

with

$$
\hat{a}_i = \sum_{j=0}^{n-1} a_j \omega^{ij} = A(\omega^i)
$$

# On-line computation

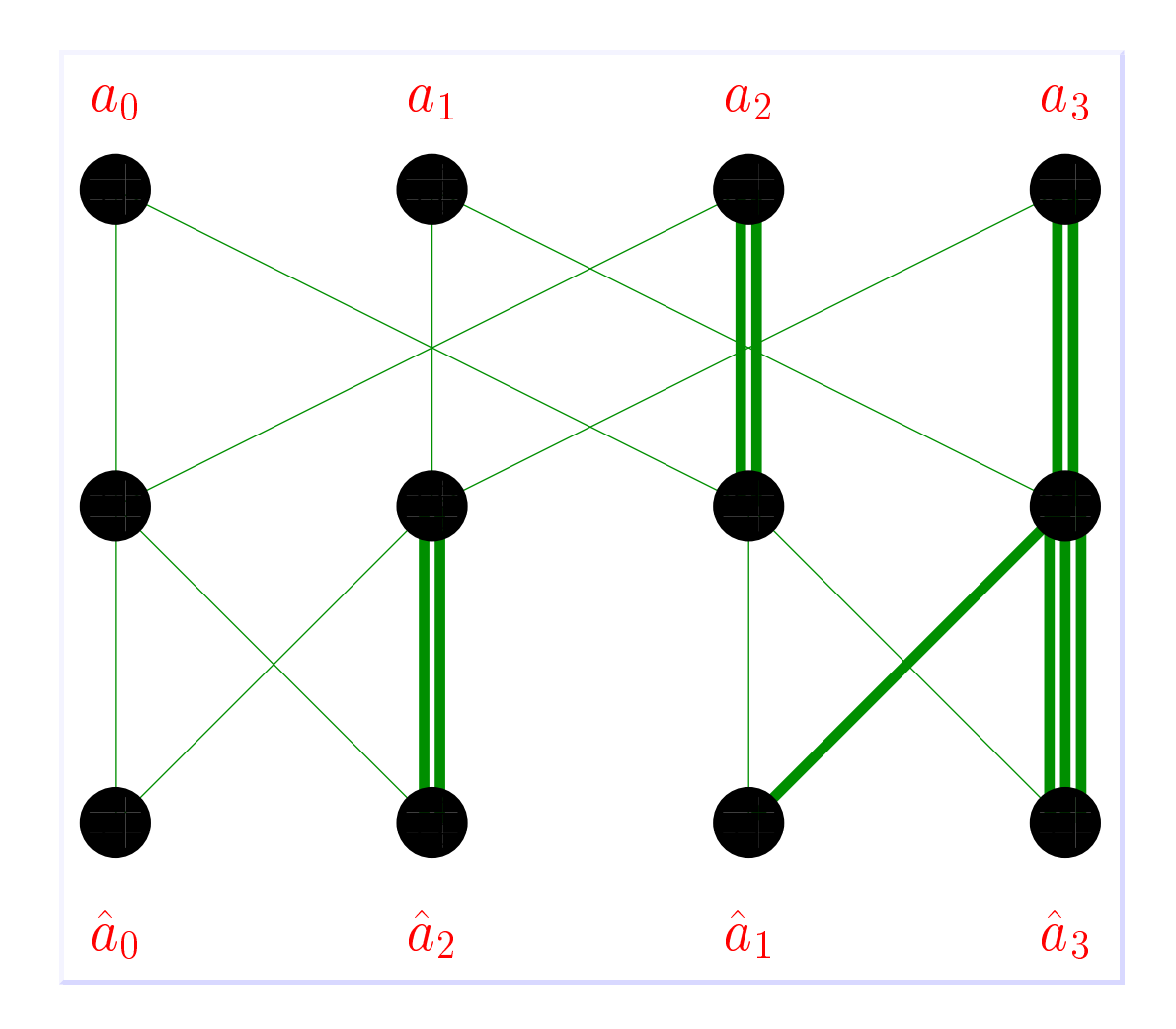

# On-line computation

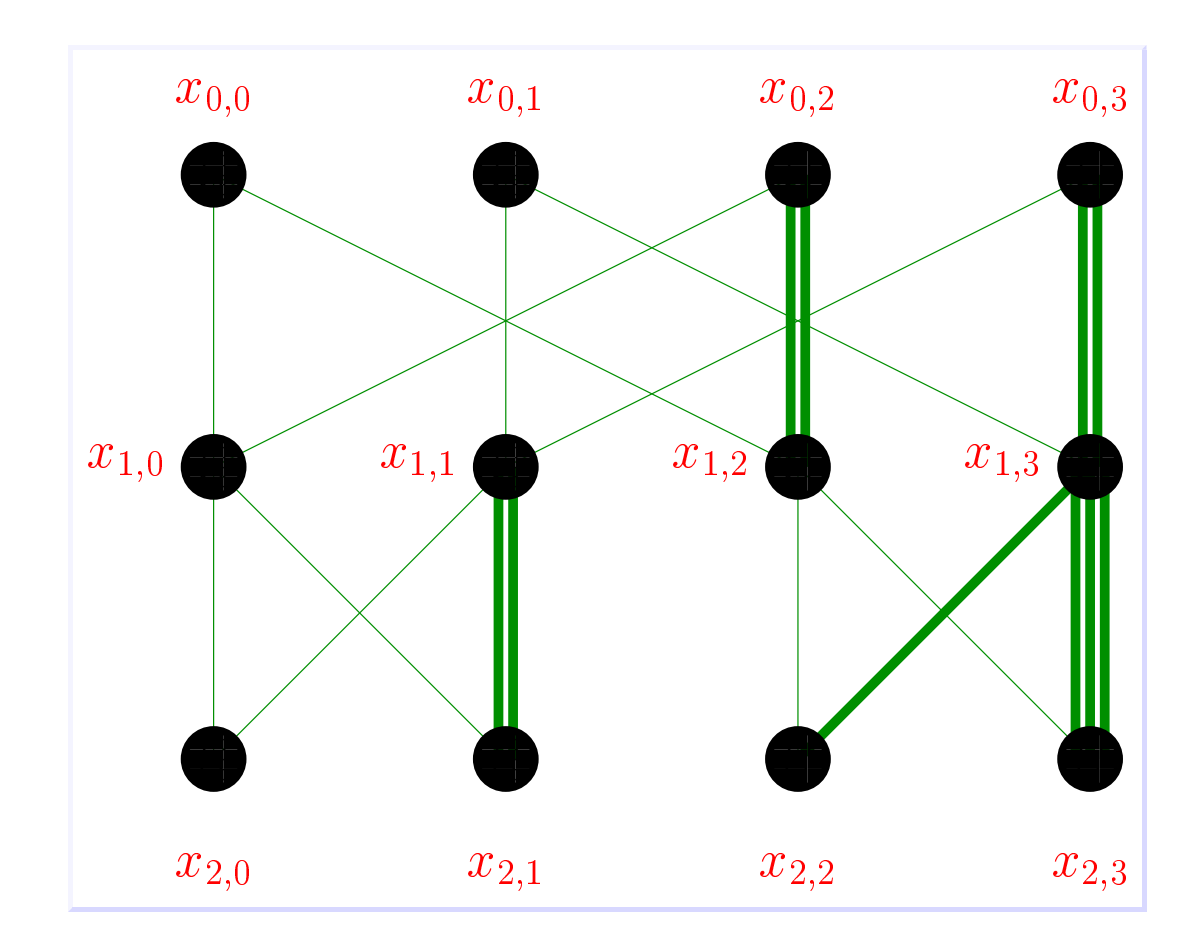

- **1** The cross relation<br>
  $[i]_p$ : bitwise mirror of *i* at length *p*<br>
  $[3]_5 = \boxed{00011}_5 = \boxed{11000}_5 = 24$
- **The cross r**<br>  $[i]_p$ : bitwise mirror of *i* at length *p*<br>
  $[3]_5 = [00011]_5 = [11000]_5 = 24$ <br>
  $[26]_5 = [11010]_5 = [01011]_5 = 11$
- [i]<sub>p</sub>: bitwise mirror of i at length p<br>
 [3]<sub>5</sub> = [00011]<sub>5</sub> = [11000]<sub>5</sub> = 24<br>
 [26]<sub>5</sub> = [11010]<sub>5</sub> = [01011]<sub>5</sub> = 11<br>
Cross relation •  $[i]_p$ : bitwise mirror of *i*<br>
•  $[3]_5 = \boxed{00011}]_5 = \boxed{1}$ <br>
•  $[26]_5 = \boxed{11010}]_5 = \boxed{1}$ <br>
• Cross relation
- 

$$
\begin{pmatrix} x_{s, im_s+j} \\ x_{s,(i+1)m_s+j} \end{pmatrix} = \begin{pmatrix} 1 & \omega^{[i]_s m_s} \\ 1 & -\omega^{[i]_s m_s} \end{pmatrix} \begin{pmatrix} x_{s-1, im_s+j} \\ x_{s-1,(i+1)m_s+j} \end{pmatrix}.
$$
  
\n• Direct formulas

$$
x_{s,(i+1)m_s+j} \t\left(1 - \omega^{|i|_s m_s} \t\right) \t\left(x_{s-1,(i+1)m_s+j}\right)
$$
  

$$
x_{s,im_s+j} = (FFT_{\omega^{m_s}}(a_j, a_{m_s+j}, ..., a_{n-m_s+j}))_{[i]_s}
$$
  

$$
x_{p,i} = \hat{a}_{[i]_p}
$$
  

$$
\hat{a}_i = x_{p,[i]_p}
$$

 $\begin{aligned} \textbf{The Truncated Four} \\ \bullet \quad \text{Transformation at length } l \leqslant n = 2^p \end{aligned}$  $\blacksquare$  <br>The Truncated Fourier Transform<br>Transformation at length  $l \leqslant n=2^p$ 

The Truncated Fourier Transform  
\n
$$
l \leq n = 2^p
$$
  
\n $(a_0, a_1, ..., a_{l-1}) \longleftrightarrow (\hat{a}_{[0]_p}, \hat{a}_{[1]_p}, ..., \hat{a}_{[l-1]_p})$ 

Computation

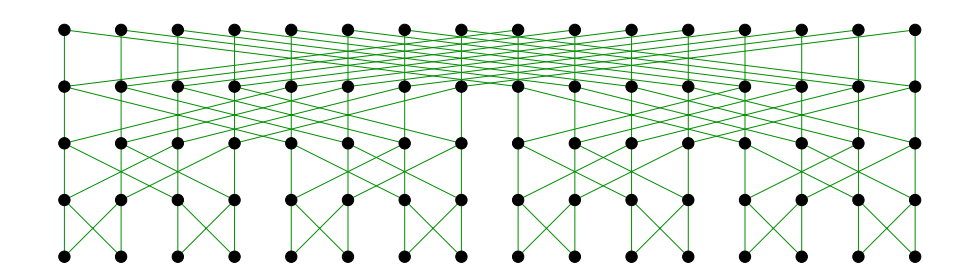

**Complexity** 

Complexity<br> **Theorem.** The T.F.T. of  $(a_0, ..., a_{l-1})$  *w.r.t.*  $\omega$  can be computed using  $l p+n$  additions-<br>
subtractions and  $\lceil (l p+n)/2 \rceil$  multiplications with powers of  $\omega$ . **Theorem.** The T.F.T. of  $(a_0, ..., a_{l-1})$  w.r.t.  $\omega$  can be computed using subtractions and  $\lceil (l\,p + n)/2 \rceil$  multiplications with powers of  $\omega$ .

 $\begin{aligned} \textbf{The Truncated Four} \\ \bullet \quad \text{Transformation at length } l \leqslant n = 2^p \end{aligned}$ 

The Truncated Fourier Transform  
\n
$$
l \leq n = 2^p
$$
  
\n $(a_0, a_1, ..., a_{l-1}) \longleftrightarrow (\hat{a}_{[0]_p}, \hat{a}_{[1]_p}, ..., \hat{a}_{[l-1]_p})$ 

Computation

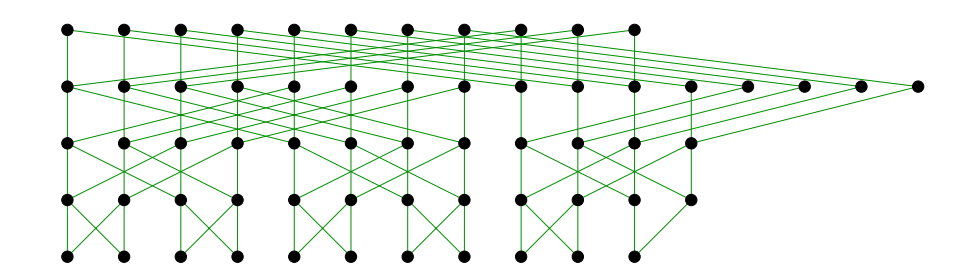

**Complexity** 

Complexity<br> **Theorem.** The T.F.T. of  $(a_0, ..., a_{l-1})$  *w.r.t.*  $\omega$  can be computed using  $l p+n$  additions-<br>
subtractions and  $\lceil (l p+n)/2 \rceil$  multiplications with powers of  $\omega$ . **Theorem.** The T.F.T. of  $(a_0, ..., a_{l-1})$  w.r.t.  $\omega$  can be computed using subtractions and  $\lceil (l\,p + n)/2 \rceil$  multiplications with powers of  $\omega$ .

$$
\left(\begin{array}{c}x_0\\y_0\end{array}\right) = \left(\begin{array}{cc}1 & \omega^i\\1 & -\omega^i\end{array}\right) \left(\begin{array}{c}x_1\\y_1\end{array}\right)
$$

 $\forall \epsilon, \delta \in \{0, 1\}$ :  $(x_{\epsilon}, y_{\delta})$  determines  $(x_{1-\epsilon}, y_{1-\delta})$ 

• 
$$
x_0 = x_1 + \omega^i y_1
$$
 et  $y_0 = x_1 - \omega^i y_1$ 

• 
$$
x_1 = \frac{1}{2}(x_0 + y_0)
$$
 et  $y_1 = \frac{1}{2}\omega^{-i}(x_0 - y_0)$ 

• 
$$
x_0 = 2x_1 - y_0
$$
 et  $y_1 = \omega^{-i}(x_1 - y_0)$ 

• 
$$
x_1 = x_0 - \omega^i y_1
$$
 et  $y_0 = x_0 - 2 \omega^i y_1$ 

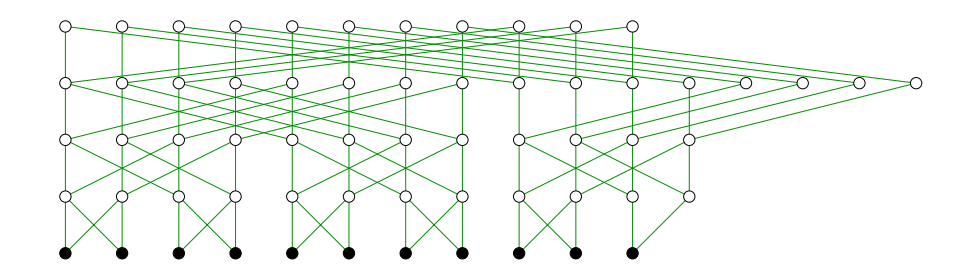

$$
\left(\begin{array}{c}x_0\\y_0\end{array}\right) = \left(\begin{array}{cc}1 & \omega^i\\1 & -\omega^i\end{array}\right) \left(\begin{array}{c}x_1\\y_1\end{array}\right)
$$

 $\forall \epsilon, \delta \in \{0,1\}$ :  $(x_{\epsilon}, y_{\delta})$  determines  $(x_{1-\epsilon}, y_{1-\delta})$ 

• 
$$
x_0 = x_1 + \omega^i y_1
$$
 et  $y_0 = x_1 - \omega^i y_1$ 

• 
$$
x_1 = \frac{1}{2}(x_0 + y_0)
$$
 et  $y_1 = \frac{1}{2}\omega^{-i}(x_0 - y_0)$ 

• 
$$
x_0 = 2x_1 - y_0
$$
 et  $y_1 = \omega^{-i}(x_1 - y_0)$ 

• 
$$
x_1 = x_0 - \omega^i y_1
$$
 et  $y_0 = x_0 - 2 \omega^i y_1$ 

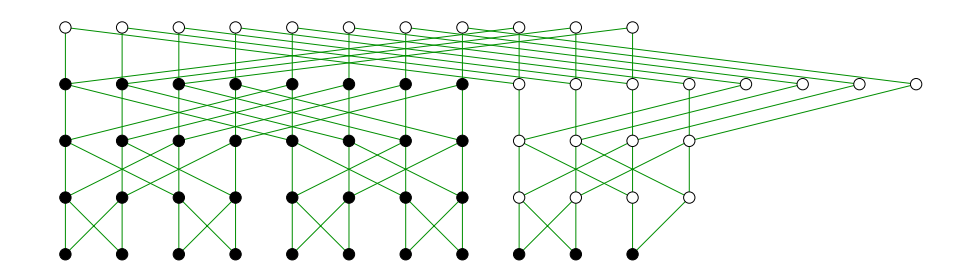

$$
\left(\begin{array}{c}x_0\\y_0\end{array}\right) = \left(\begin{array}{cc}1 & \omega^i\\1 & -\omega^i\end{array}\right) \left(\begin{array}{c}x_1\\y_1\end{array}\right)
$$

 $\forall \epsilon, \delta \in \{0,1\}$ :  $(x_{\epsilon}, y_{\delta})$  determines  $(x_{1-\epsilon}, y_{1-\delta})$ 

• 
$$
x_0 = x_1 + \omega^i y_1
$$
 et  $y_0 = x_1 - \omega^i y_1$ 

• 
$$
x_1 = \frac{1}{2}(x_0 + y_0)
$$
 et  $y_1 = \frac{1}{2}\omega^{-i}(x_0 - y_0)$ 

• 
$$
x_0 = 2x_1 - y_0
$$
 et  $y_1 = \omega^{-i}(x_1 - y_0)$ 

• 
$$
x_1 = x_0 - \omega^i y_1
$$
 et  $y_0 = x_0 - 2 \omega^i y_1$ 

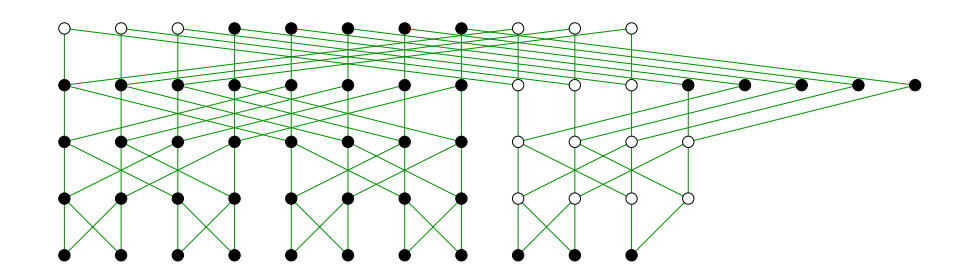

$$
\left(\begin{array}{c}x_0\\y_0\end{array}\right) = \left(\begin{array}{cc}1 & \omega^i\\1 & -\omega^i\end{array}\right) \left(\begin{array}{c}x_1\\y_1\end{array}\right)
$$

 $\forall \epsilon, \delta \in \{0,1\}$ :  $(x_{\epsilon}, y_{\delta})$  determines  $(x_{1-\epsilon}, y_{1-\delta})$ 

• 
$$
x_0 = x_1 + \omega^i y_1
$$
 et  $y_0 = x_1 - \omega^i y_1$ 

• 
$$
x_1 = \frac{1}{2}(x_0 + y_0)
$$
 et  $y_1 = \frac{1}{2}\omega^{-i}(x_0 - y_0)$ 

• 
$$
x_0 = 2x_1 - y_0
$$
 et  $y_1 = \omega^{-i}(x_1 - y_0)$ 

• 
$$
x_1 = x_0 - \omega^i y_1
$$
 et  $y_0 = x_0 - 2 \omega^i y_1$ 

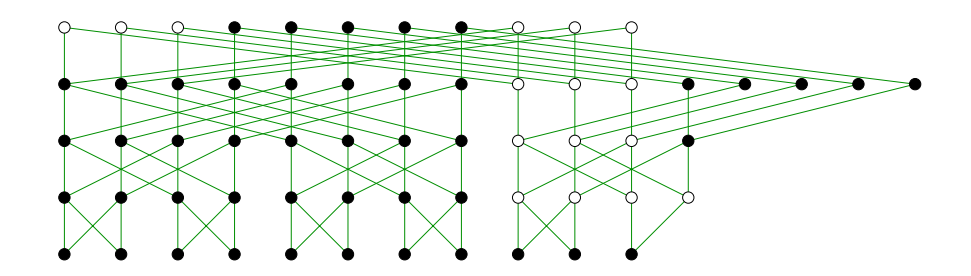

$$
\left(\begin{array}{c}x_0\\y_0\end{array}\right) = \left(\begin{array}{cc}1 & \omega^i\\1 & -\omega^i\end{array}\right) \left(\begin{array}{c}x_1\\y_1\end{array}\right)
$$

 $\forall \epsilon, \delta \in \{0,1\}$ :  $(x_{\epsilon}, y_{\delta})$  determines  $(x_{1-\epsilon}, y_{1-\delta})$ 

• 
$$
x_0 = x_1 + \omega^i y_1
$$
 et  $y_0 = x_1 - \omega^i y_1$ 

• 
$$
x_1 = \frac{1}{2}(x_0 + y_0)
$$
 et  $y_1 = \frac{1}{2}\omega^{-i}(x_0 - y_0)$ 

• 
$$
x_0 = 2x_1 - y_0
$$
 et  $y_1 = \omega^{-i}(x_1 - y_0)$ 

• 
$$
x_1 = x_0 - \omega^i y_1
$$
 et  $y_0 = x_0 - 2 \omega^i y_1$ 

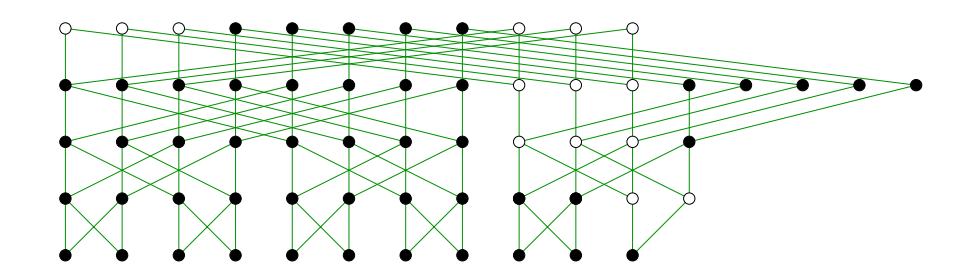

$$
\left(\begin{array}{c}x_0\\y_0\end{array}\right) = \left(\begin{array}{cc}1 & \omega^i\\1 & -\omega^i\end{array}\right) \left(\begin{array}{c}x_1\\y_1\end{array}\right)
$$

 $\forall \epsilon, \delta \in \{0,1\}$ :  $(x_{\epsilon}, y_{\delta})$  determines  $(x_{1-\epsilon}, y_{1-\delta})$ 

• 
$$
x_0 = x_1 + \omega^i y_1
$$
 et  $y_0 = x_1 - \omega^i y_1$ 

• 
$$
x_1 = \frac{1}{2}(x_0 + y_0)
$$
 et  $y_1 = \frac{1}{2}\omega^{-i}(x_0 - y_0)$ 

• 
$$
x_0 = 2x_1 - y_0
$$
 et  $y_1 = \omega^{-i}(x_1 - y_0)$ 

• 
$$
x_1 = x_0 - \omega^i y_1
$$
 et  $y_0 = x_0 - 2 \omega^i y_1$ 

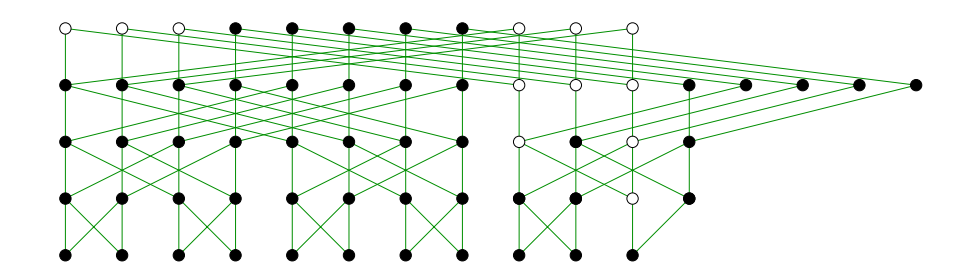

$$
\left(\begin{array}{c}x_0\\y_0\end{array}\right) = \left(\begin{array}{cc}1 & \omega^i\\1 & -\omega^i\end{array}\right) \left(\begin{array}{c}x_1\\y_1\end{array}\right)
$$

 $\forall \epsilon, \delta \in \{0,1\}$ :  $(x_{\epsilon}, y_{\delta})$  determines  $(x_{1-\epsilon}, y_{1-\delta})$ 

• 
$$
x_0 = x_1 + \omega^i y_1
$$
 et  $y_0 = x_1 - \omega^i y_1$ 

• 
$$
x_1 = \frac{1}{2}(x_0 + y_0)
$$
 et  $y_1 = \frac{1}{2}\omega^{-i}(x_0 - y_0)$ 

• 
$$
x_0 = 2x_1 - y_0
$$
 et  $y_1 = \omega^{-i}(x_1 - y_0)$ 

• 
$$
x_1 = x_0 - \omega^i y_1
$$
 et  $y_0 = x_0 - 2 \omega^i y_1$ 

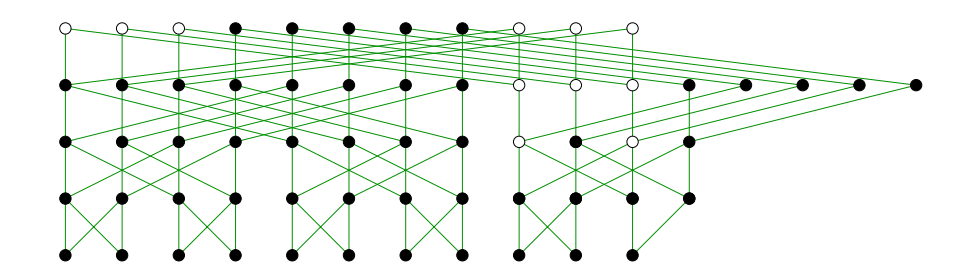

$$
\left(\begin{array}{c}x_0\\y_0\end{array}\right) = \left(\begin{array}{cc}1 & \omega^i\\1 & -\omega^i\end{array}\right) \left(\begin{array}{c}x_1\\y_1\end{array}\right)
$$

 $\forall \epsilon, \delta \in \{0, 1\}$ :  $(x_{\epsilon}, y_{\delta})$  determines  $(x_{1-\epsilon}, y_{1-\delta})$ 

• 
$$
x_0 = x_1 + \omega^i y_1
$$
 et  $y_0 = x_1 - \omega^i y_1$ 

• 
$$
x_1 = \frac{1}{2}(x_0 + y_0)
$$
 et  $y_1 = \frac{1}{2}\omega^{-i}(x_0 - y_0)$ 

• 
$$
x_0 = 2x_1 - y_0
$$
 et  $y_1 = \omega^{-i}(x_1 - y_0)$ 

• 
$$
x_1 = x_0 - \omega^i y_1
$$
 et  $y_0 = x_0 - 2 \omega^i y_1$ 

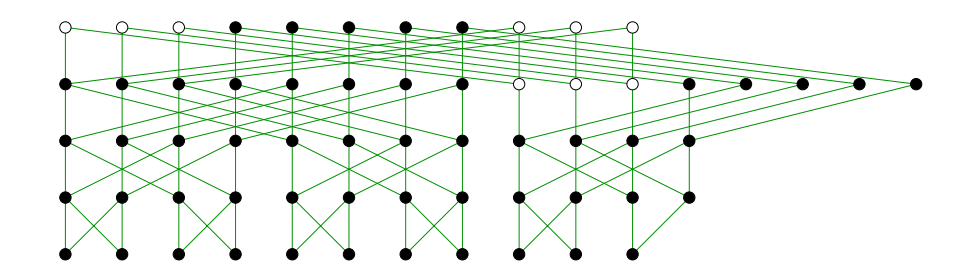

$$
\left(\begin{array}{c}x_0\\y_0\end{array}\right) = \left(\begin{array}{cc}1 & \omega^i\\1 & -\omega^i\end{array}\right) \left(\begin{array}{c}x_1\\y_1\end{array}\right)
$$

 $\forall \epsilon, \delta \in \{0, 1\}$ :  $(x_{\epsilon}, y_{\delta})$  determines  $(x_{1-\epsilon}, y_{1-\delta})$ 

• 
$$
x_0 = x_1 + \omega^i y_1
$$
 et  $y_0 = x_1 - \omega^i y_1$ 

• 
$$
x_1 = \frac{1}{2}(x_0 + y_0)
$$
 et  $y_1 = \frac{1}{2}\omega^{-i}(x_0 - y_0)$ 

• 
$$
x_0 = 2x_1 - y_0
$$
 et  $y_1 = \omega^{-i}(x_1 - y_0)$ 

• 
$$
x_1 = x_0 - \omega^i y_1
$$
 et  $y_0 = x_0 - 2 \omega^i y_1$ 

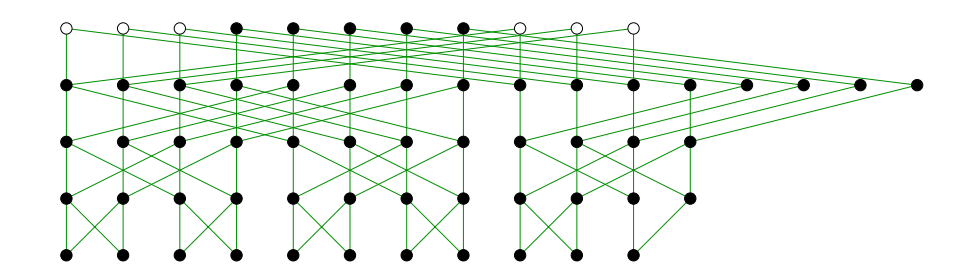

$$
\left(\begin{array}{c}x_0\\y_0\end{array}\right) = \left(\begin{array}{cc}1 & \omega^i\\1 & -\omega^i\end{array}\right) \left(\begin{array}{c}x_1\\y_1\end{array}\right)
$$

 $\forall \epsilon, \delta \in \{0, 1\}$ :  $(x_{\epsilon}, y_{\delta})$  determines  $(x_{1-\epsilon}, y_{1-\delta})$ 

• 
$$
x_0 = x_1 + \omega^i y_1
$$
 et  $y_0 = x_1 - \omega^i y_1$ 

• 
$$
x_1 = \frac{1}{2}(x_0 + y_0)
$$
 et  $y_1 = \frac{1}{2}\omega^{-i}(x_0 - y_0)$ 

• 
$$
x_0 = 2x_1 - y_0
$$
 et  $y_1 = \omega^{-i}(x_1 - y_0)$ 

• 
$$
x_1 = x_0 - \omega^i y_1
$$
 et  $y_0 = x_0 - 2 \omega^i y_1$ 

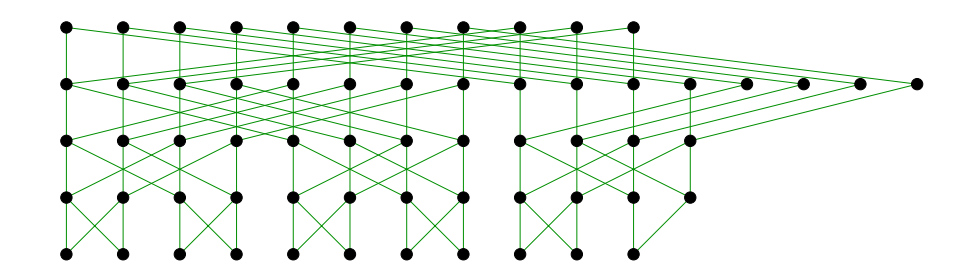

**Complexity** 

 $\blacksquare$ <br>  $\blacksquare$ <br>  $\blacksquare$ *additions-subtractions,*  $\lceil (lp + n)/2 \rceil$  *multiplications with powers of*  $\omega$  *and* 2 *n shifts.* 

 $\bullet \quad \textsf{T.F.T. of } (f_{i_1,...,i_d})_{(i_1,...i_d) \in \mathcal{S}} \text{ with finite } \mathcal{S} \subseteq \mathbb{N}^d$ 

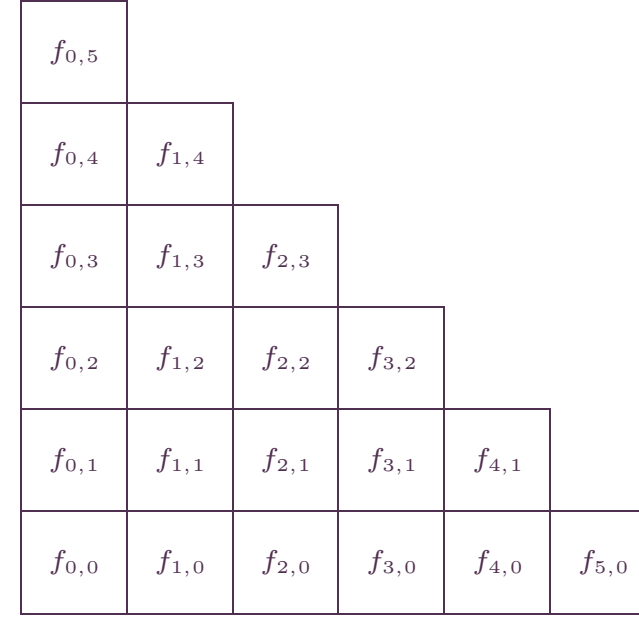

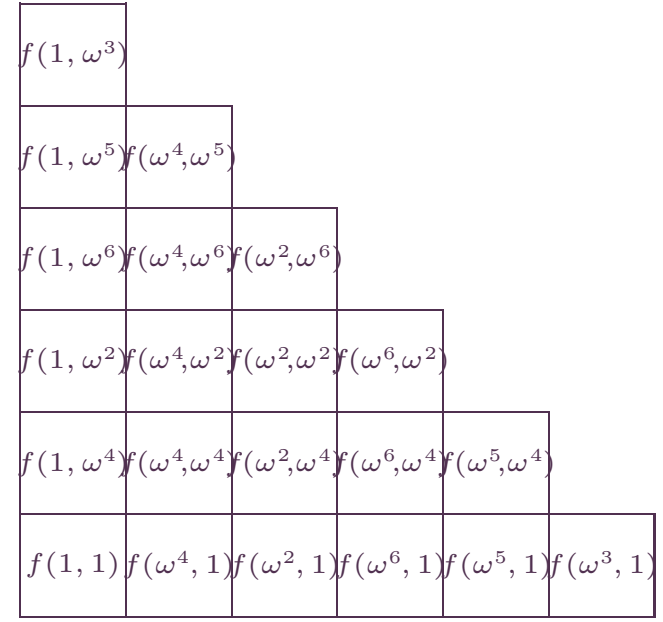

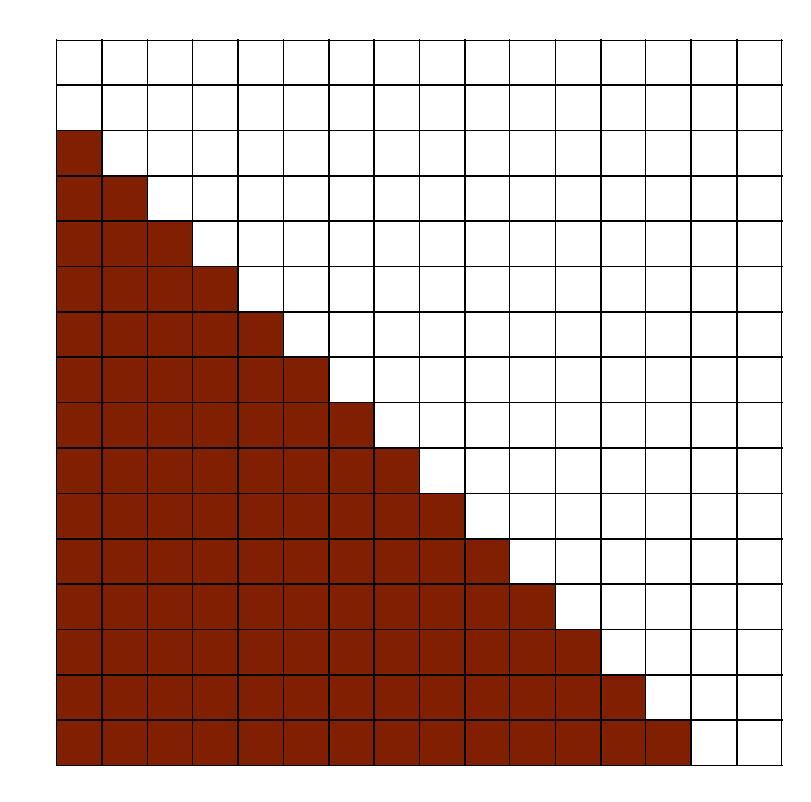

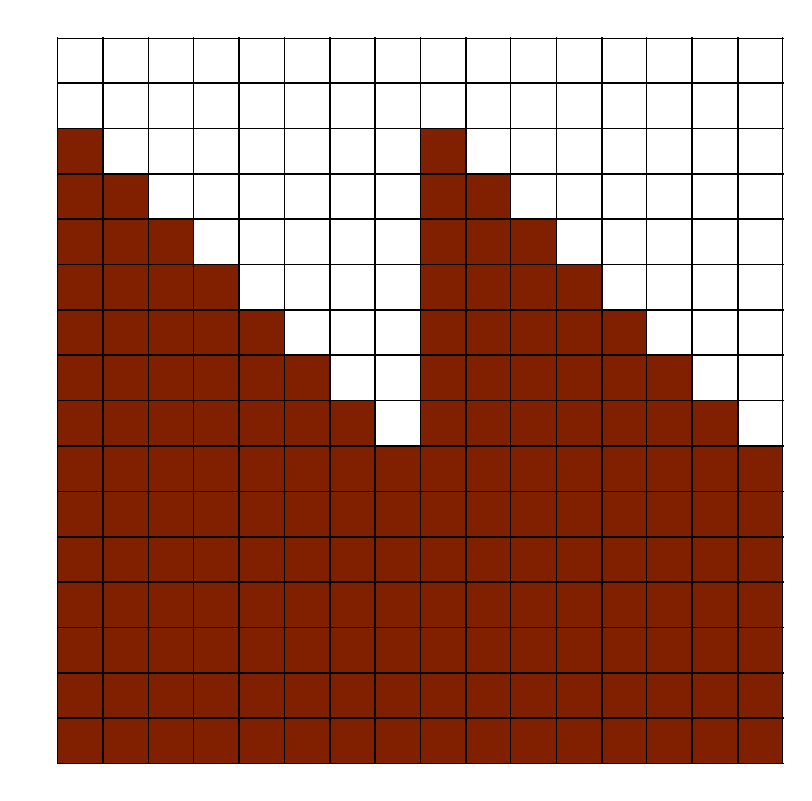

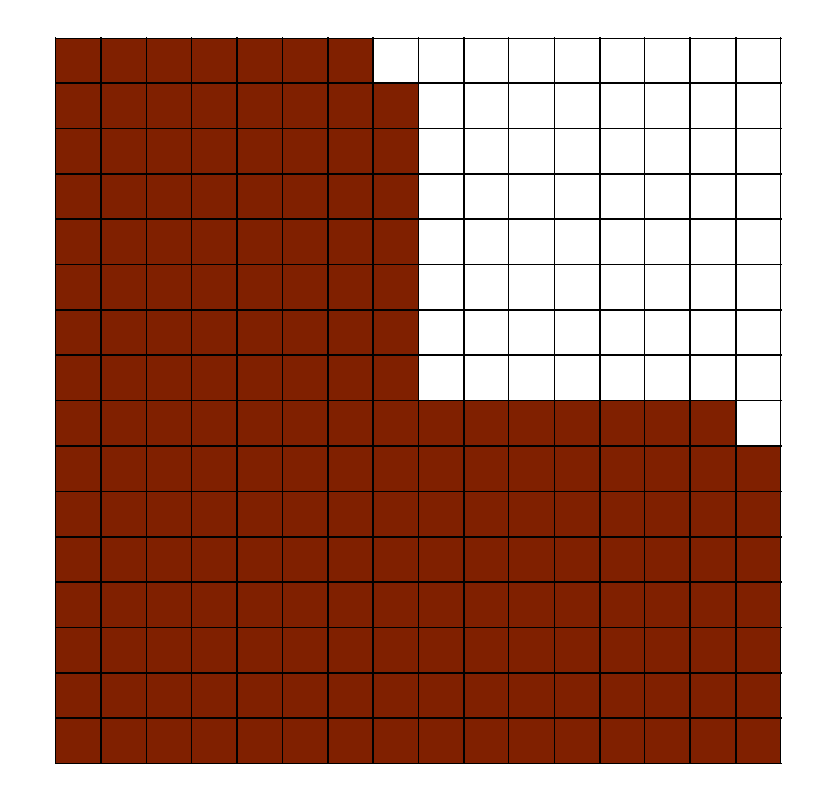

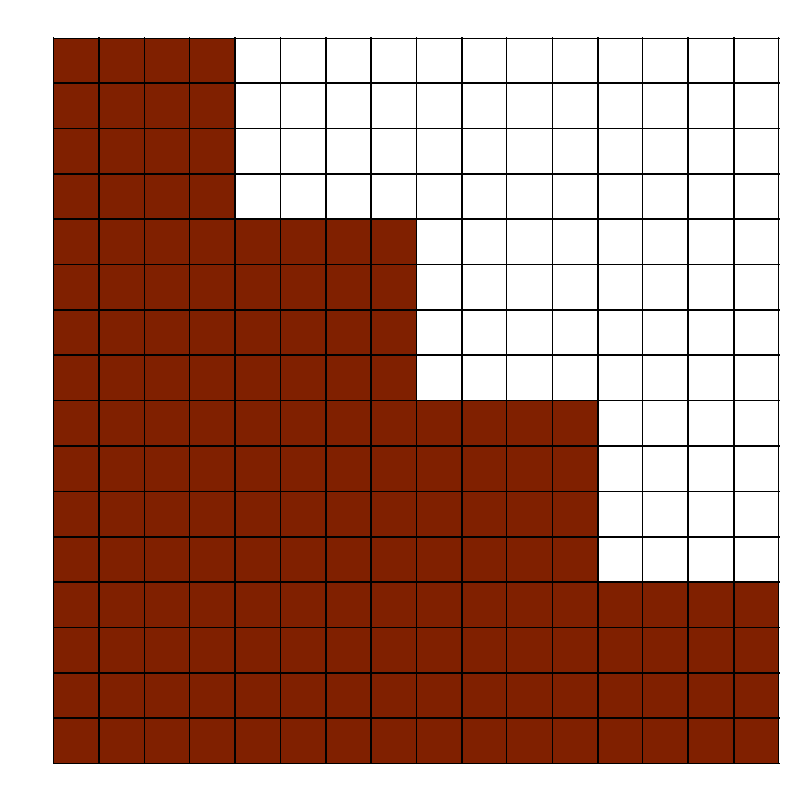

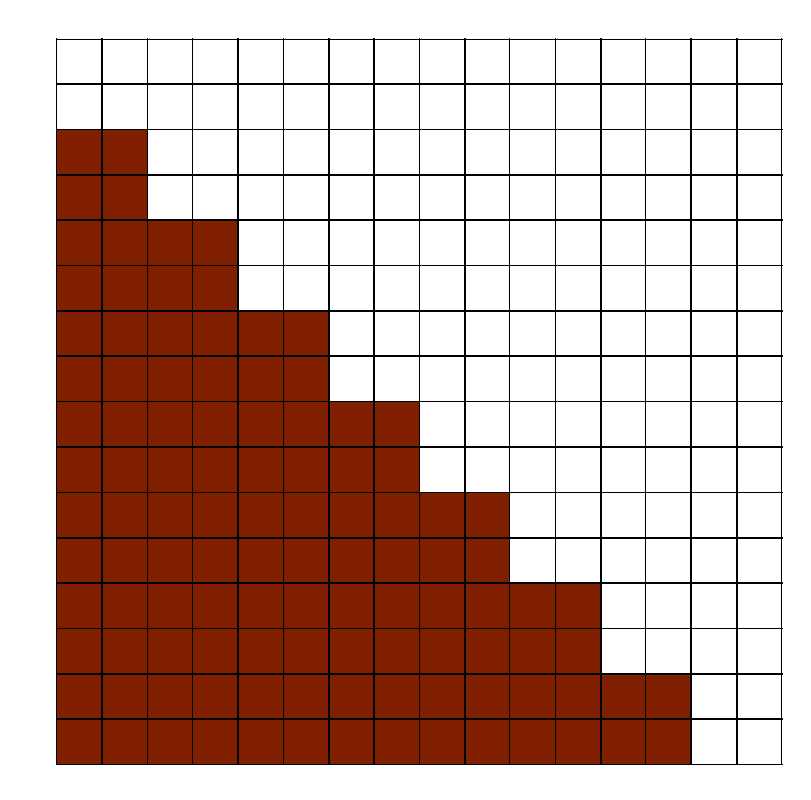

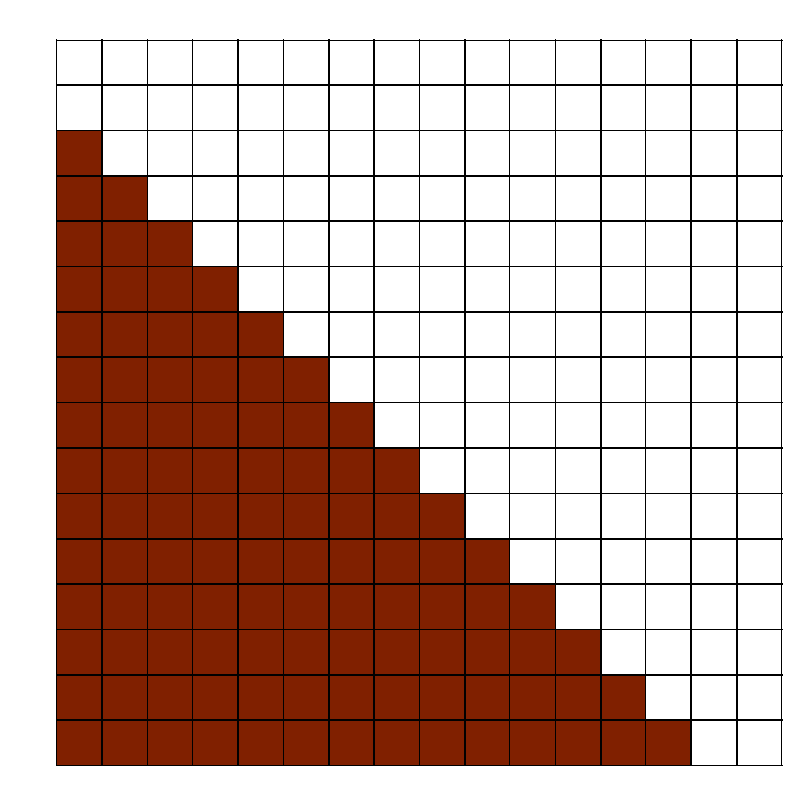